## Pay Per View ご利用手順

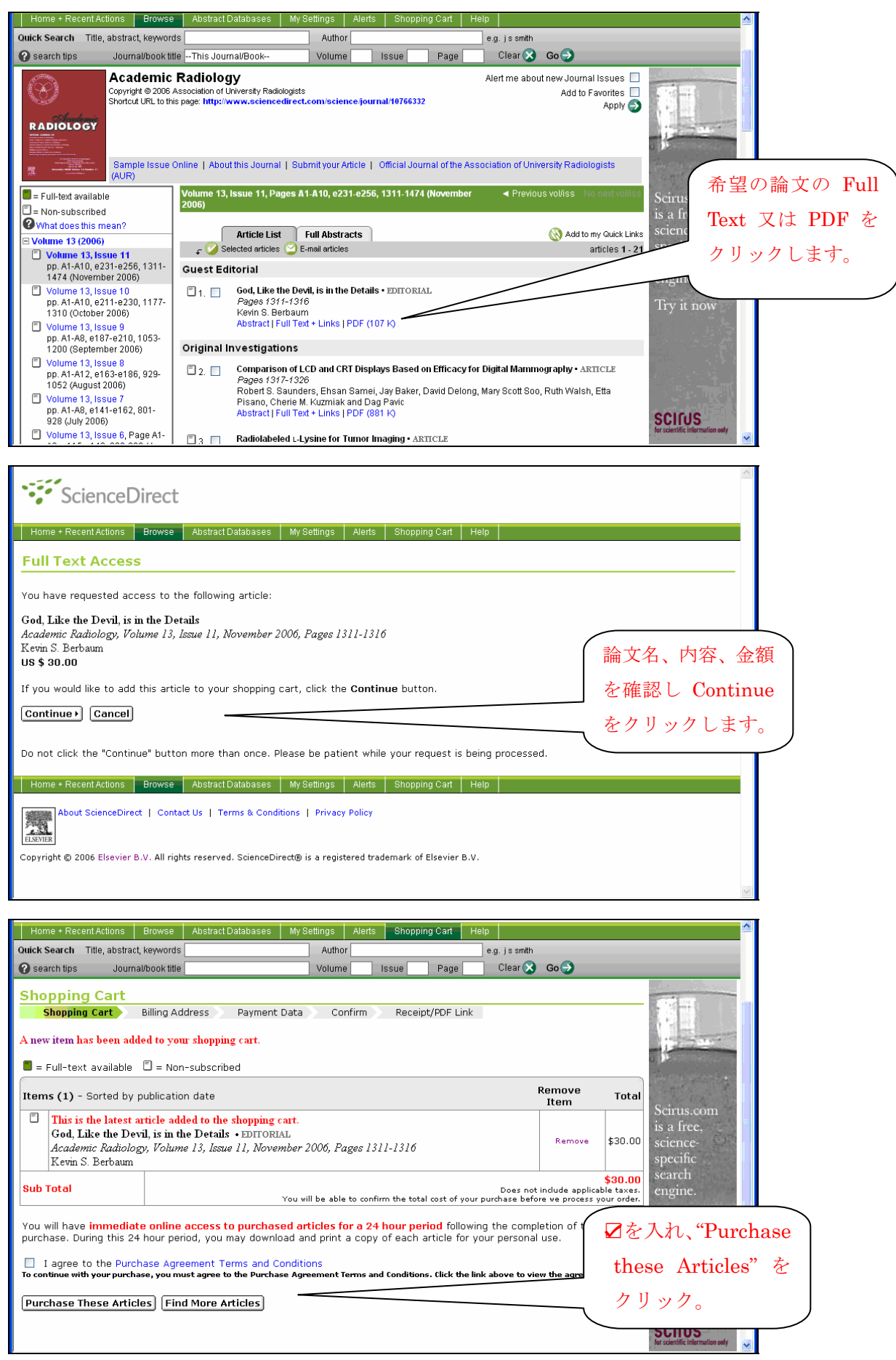

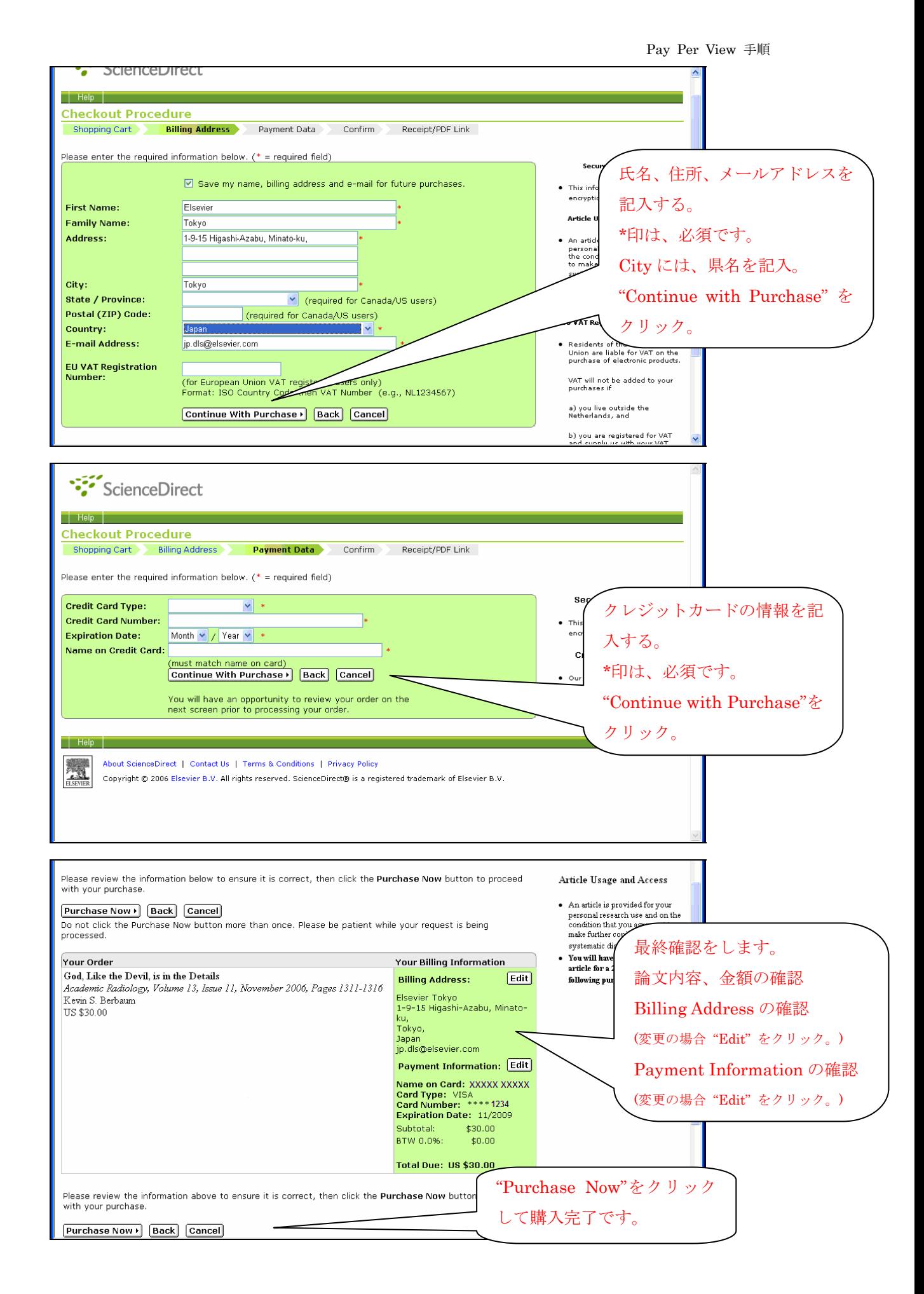

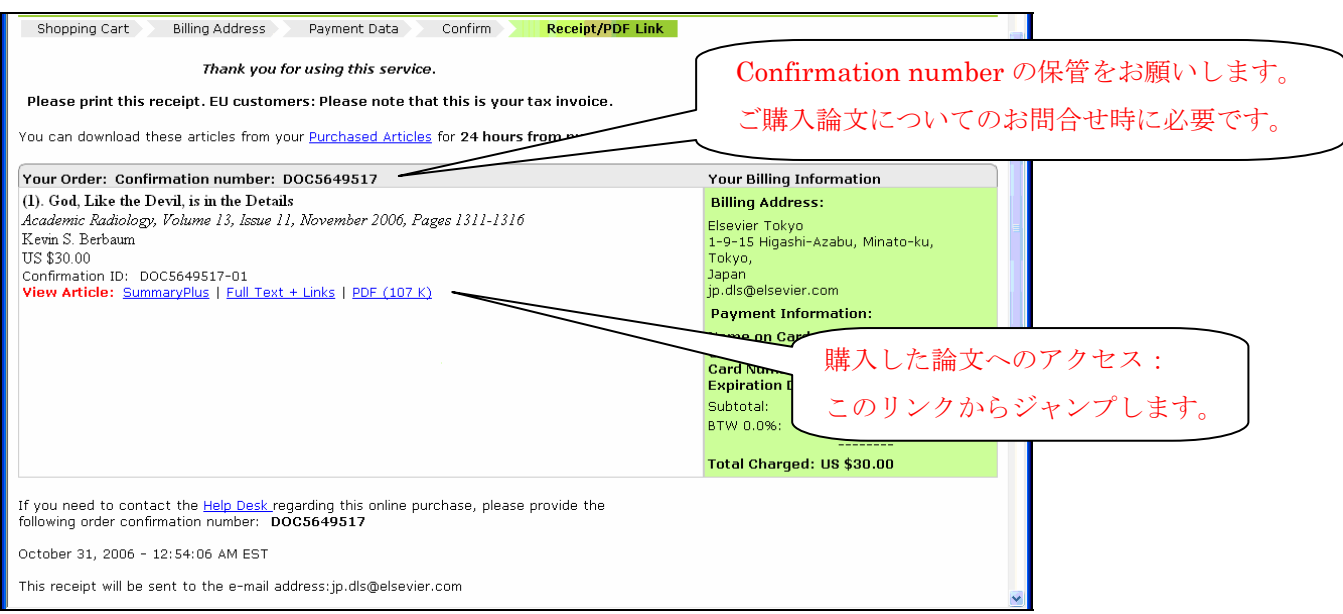

## ((注意))

※論文は、ご購入直後から24時間何回でもアクセス可能です。 ※PDF ファイルは、その間にご自身のパソコンに保存してください。 ※ご購入手続後に、Eメールで購入確認内容および、論文へのリンクをお 送りします。